## Transparent Assessment Framework

#### Project proposal seminar

Arni Magnusson Colin Millar

ICES, 25 August 2016

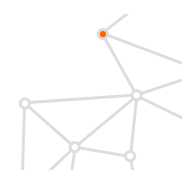

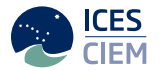

[Aim](#page-1-0)

<span id="page-1-0"></span>To implement a system that will give stock assessors, reviewers and the secretariat, the tools to routinely document data, methods and disseminated results used in an ICES assessment, so that they can be easily replicated at a future date and also be re-run the following years with the addition of corresponding additional data.

[Aim](#page-1-0)

To implement a framework to organize data, methods, and results used in an ICES assessment, so they are easy to find and rerun later with new data.

[Problems](#page-10-0)

## <span id="page-3-0"></span>Current workflow

**[Steps](#page-5-0)** [Input, model, output](#page--1-0) [Problems](#page-10-0)

## <span id="page-4-0"></span>**Steps**

#### 1. Work within institutes

prepare data, prepare model, run model(s)

**[Steps](#page-4-0)** [Input, model, output](#page--1-0) [Problems](#page-10-0)

## <span id="page-5-0"></span>**Steps**

### 1. Work within institutes

prepare data, prepare model, run model(s)

### 2. EG meeting

finalize model run, write report  $+$  draft advice sheet

### 3. ADG meeting

finalize advice sheet

### 4. ACOM meeting

finalize advice

[Components](#page--1-0) [Input, model, output](#page--1-0) [Problems](#page-10-0)

## **Components**

• Chapter in report data, results

- **Stock annex in report** data-methods, assmt-methods
- **Data folder** on Sharepoint data, assmt-methods, results
- **Advice sheet** via Stock Assessment Graphs results
- **GitHub** EG repository

data, assmt-methods, results

**[Steps](#page-4-0)** [Components](#page--1-0) [Input, model, output](#page--1-0) [Problems](#page-10-0)

### Input data

For surveys, catch, weights, maturity, etc.:

### 1. Data preparation

filter, calculate, aggregate

### 2. Data in model-specific format

 $model.dat$  — or R objects

### 3. Generate crosstab and annual tables report tables

**[Steps](#page-4-0)** [Components](#page--1-0) [Input, model, output](#page--1-0) [Problems](#page-10-0)

## Model run

A model run requires:

1. Compiled model

model.exe — or model.dll

2. Data in model-specific format model.dat — or R objects

### 3. Configurations

model.cfg — or R objects

**[Steps](#page-4-0)** [Components](#page--1-0) [Input, model, output](#page--1-0) [Problems](#page-10-0)

## **Output**

After running the model:

- 1. Model-specific output results.dat  $-$  or R objects
- 2. Postprocess results

extract, calculate, aggregate

3. Generate crosstab and annual tables report tables, SAG database

**[Steps](#page-4-0)** [Components](#page--1-0) [Input, model, output](#page--1-0) [Problems](#page-10-0)

### <span id="page-10-0"></span>Problems

Current workflow is not fully:

- Quality controlled: input data can bypass ICES DBs e.g. WoS Cod, Haddock and Whiting
- Repeatable: sharepoint folder may contain an old model run all components of model may not be present
- Encapsulated: generally only input files are stored so links with databases are broken

**[Steps](#page-4-0) [Components](#page--1-0)** [Input, model, output](#page--1-0) [Problems](#page-10-0)

## Problems (cont.)

Difficult / time-consuming to:

- Find data and results from a given assessment
- Rerun model with different data or assumptions
- Prepare and run an update assessment

**[Steps](#page-4-0)** [Components](#page--1-0) [Input, model, output](#page--1-0) [Problems](#page-10-0)

## Problems (cont.)

The current workflow does not help people to:

- **•** Construct model input from various ICES data services
- **•** Streamline the flow from model output to the ICES SAG database
- See changes in model setup and data between years
- Use reproducible research to strengthen institutional memory
- Make every step of the analysis transparent on the web
- Access data and results from all stocks for big-picture research

[Input, model, output](#page-18-0) [Formation of input data](#page-35-0)

## <span id="page-13-0"></span>New framework

**[Objectives](#page-14-0)** [Input, model, output](#page-18-0) [Formation of input data](#page-35-0) [Components](#page-42-0)

## <span id="page-14-0"></span>**Objectives**

The new framework should be:

- Quality controlled: all data must pass through DATSU (or equiv.)
- Repeatable: data and assessment workflow is recorded and is functional
- Encapsulated: input DBs are linked to SAG with no user dependent steps

**[Objectives](#page-14-0)** 

[Input, model, output](#page-18-0) [Formation of input data](#page-35-0) [Components](#page-42-0)

## Objectives (cont.)

Make it easier to:

- Find data and results from a given assessment
- Rerun model with different data or assumptions
- Prepare and run an update assessment

**[Objectives](#page-14-0)** [Input, model, output](#page-18-0) [Formation of input data](#page-35-0) [Components](#page-42-0)

## Objectives (cont.)

Help people to:

- Construct model input from various ICES data services
- **•** Streamline the flow from model output to the ICES SAG database
- See changes in model setup and data between years
- Use reproducible research to strengthen institutional memory
- Make every step of the analysis transparent on the web
- Access data and results from all stocks for big-picture research

**[Objectives](#page-14-0)** [Input, model, output](#page-18-0) [Formation of input data](#page-35-0) [Components](#page-42-0)

## Desired properties

It would be great if we can:

- Use GitHub to track changes in user scripts and undo mistakes
- Use web services to access commercial catch-at-age data
- Access CSV files from web services (20–50 times faster than XML)
- Streamline the flow between TAF and stockassessment.org
- Rerun models many years later

[Input, model, output](#page-18-0) [Formation of input data](#page-35-0)

# <span id="page-18-0"></span>System workflow (core)

[Input, model, output](#page-18-0) [Formation of input data](#page-35-0)

## **Output**

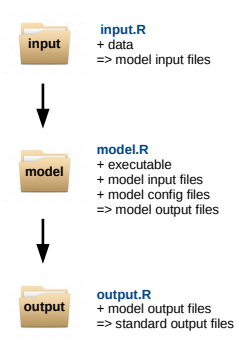

[Input, model, output](#page-18-0) [Formation of input data](#page-35-0) **[Components](#page-42-0)** 

System workflow (databases)

[Input, model, output](#page-18-0) [Formation of input data](#page-35-0)

### Databases for input and output

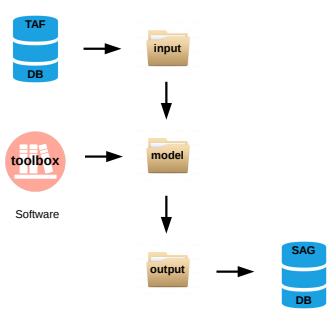

Assessment Files

**[Objectives](#page-14-0)** [Input, model, output](#page-18-0) [Formation of input data](#page-35-0) **[Components](#page-42-0)** 

## Stock Assessment Graphs

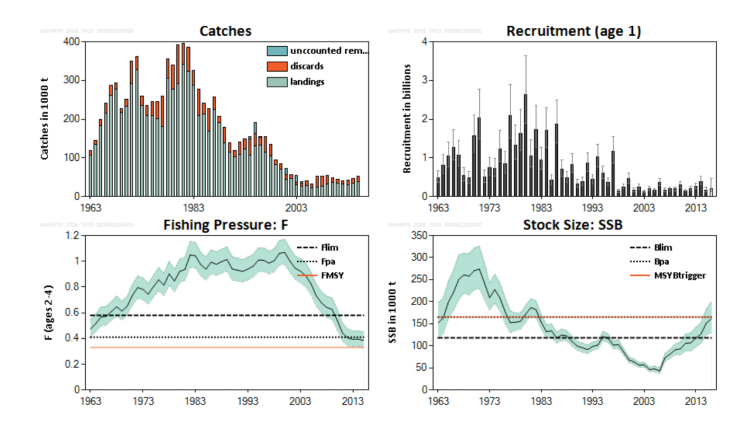

**[Objectives](#page-14-0)** [Input, model, output](#page-18-0) [Formation of input data](#page-35-0) [Components](#page-42-0)

### TAF database

#### Purpose

store final input data used in ICES stock assessments

#### **Characteristics**

stored in few tables, not big data

#### Table structure (first ideas)

data by year and age **AssmtYear, Stock, Year, Age, Quantity, Value** data by year data by age AssmtYear, Stock, Year, Quantity, Value AssmtYear, Stock, Age, Quantity, Value

and then there is length data...

[Input, model, output](#page-18-0) [Formation of input data](#page-35-0)

### System workflow

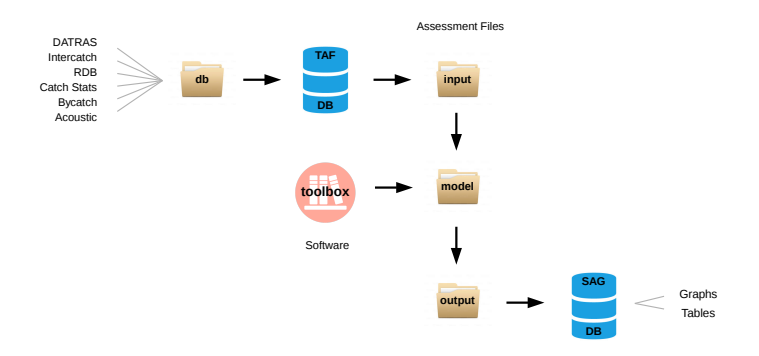

[Input, model, output](#page-18-0) [Formation of input data](#page-35-0)

### TAF database

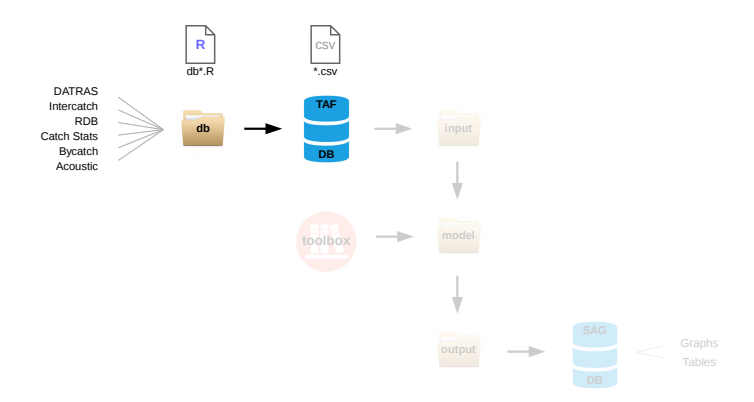

[Input, model, output](#page-18-0) [Formation of input data](#page-35-0)

### Input data

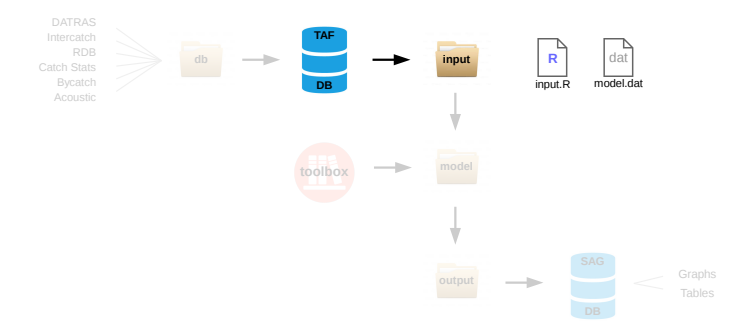

[Input, model, output](#page-18-0) [Formation of input data](#page-35-0)

## Model run

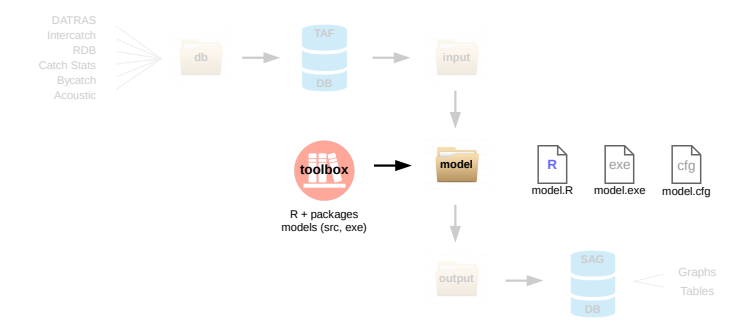

[Input, model, output](#page-18-0) [Formation of input data](#page-35-0)

## **Output**

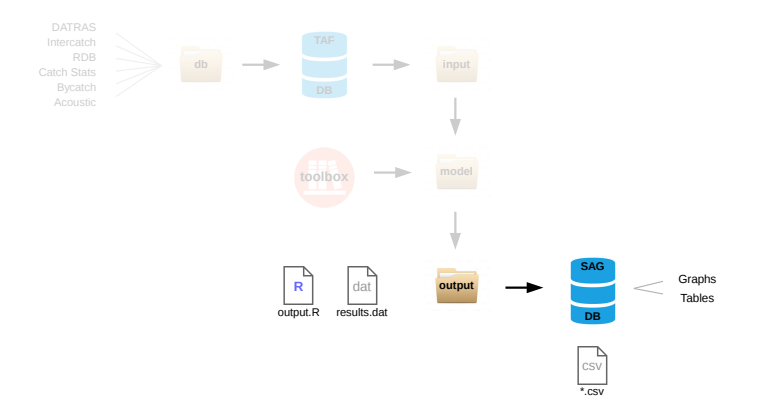

[Input, model, output](#page-18-0) [Formation of input data](#page-35-0)

System workflow (scripts)

[Input, model, output](#page-18-0) [Formation of input data](#page-35-0)

## db\*.R

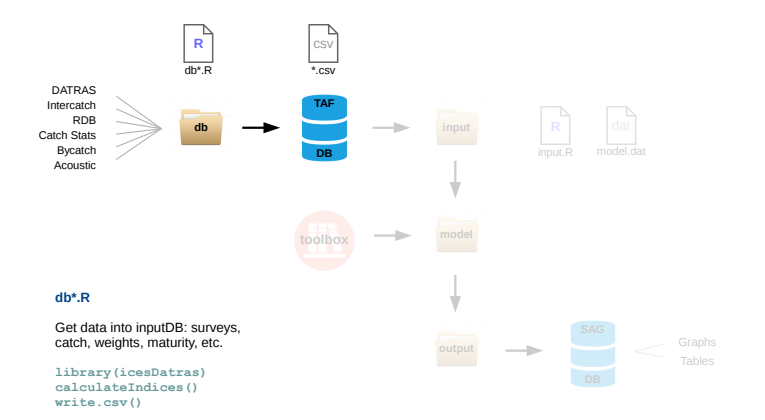

[Input, model, output](#page-18-0) [Formation of input data](#page-35-0)

## input.R

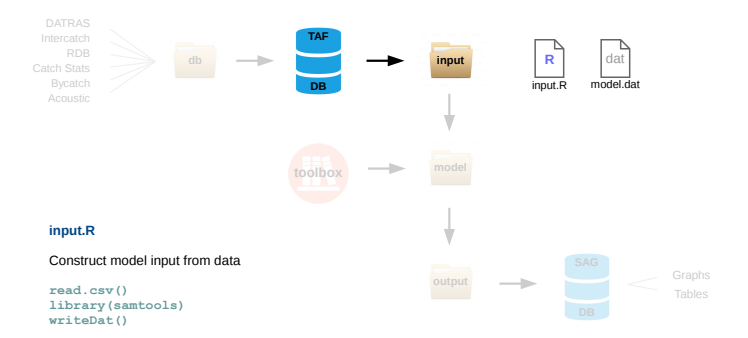

[Input, model, output](#page-18-0) [Formation of input data](#page-35-0)

### model.R

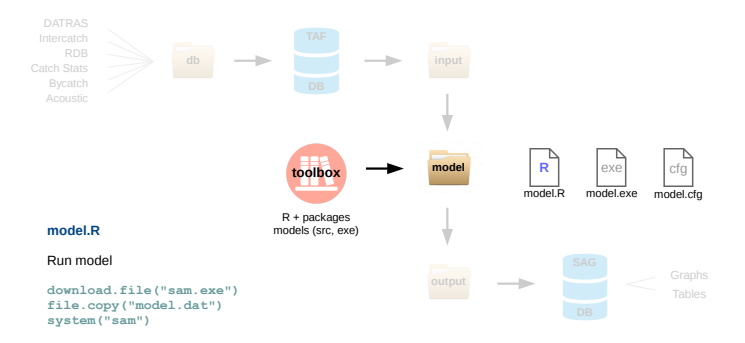

[Input, model, output](#page-18-0) [Formation of input data](#page-35-0)

## output.R

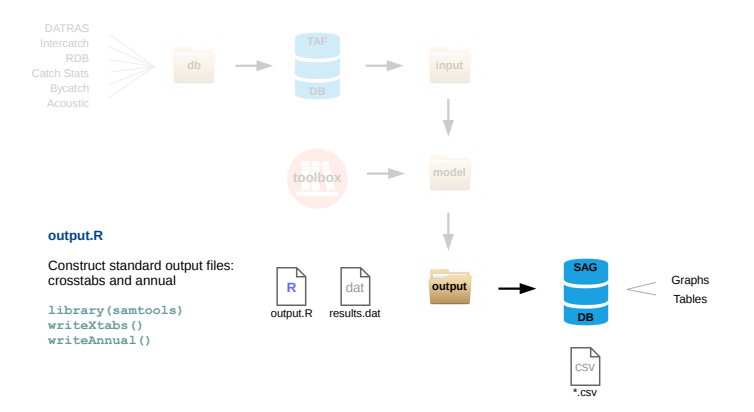

**[Objectives](#page-14-0)** [Input, model, output](#page-18-0) [Formation of input data](#page-35-0) [Components](#page-42-0)

## **Scripts**

### db\*.R

Get data into inputDB: surveys, catch, weights, maturity, etc. library(icesDatras); calculateIndices(); write.csv()

#### input.R

Construct model input from data read.csv(); library(samtools); writeDat()

#### model.R

```
Run model
download.file("sam.exe"); file.copy("model.dat"); system("sam")
```
#### output.R

Construct standard output files: crosstabs and annual library(samtools); writeXtabs(); writeAnnual()

**[Objectives](#page-14-0)** [Input, model, output](#page-18-0) [Formation of input data](#page-35-0) [Components](#page-42-0)

## <span id="page-35-0"></span>General input model (db\*.R)

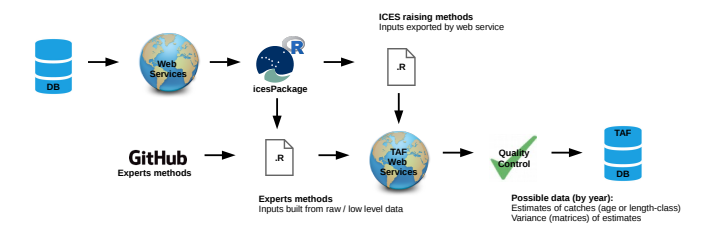

- **1.** Two options a) using ICES methods; b) using experts methods
- 2. Encapsulated, repeatable and qualilty checked data flow Web services to **read from** and **check and write to** ICES DBs
- 3. Gives EG direct access to data methods benchmarks, reviews
- 4. Allows for new development and sharing of methods

**[Objectives](#page-14-0)** [Input, model, output](#page-18-0) [Formation of input data](#page-35-0) [Components](#page-42-0)

## General input model (cont.)

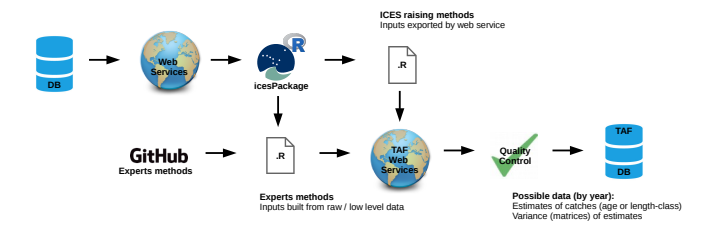

- 5. Transparent open-source procedures and methods
- 6. Requirements (broadly)

Read access to ICES databases via web services Automatic data submission to TAF via web services Data and method versioning

**[Objectives](#page-14-0)** [Input, model, output](#page-18-0) [Formation of input data](#page-35-0) [Components](#page-42-0)

## DATRAS input model

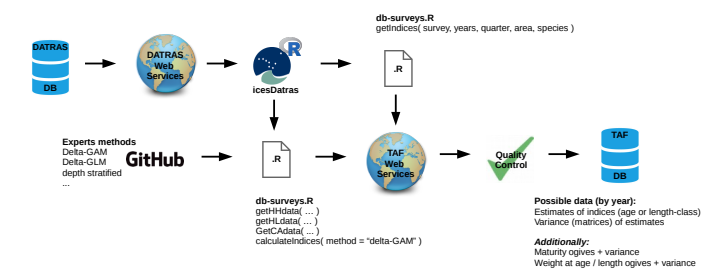

- 1. Some stocks (almost) using this workflow already: e.g. NS Horse mackerel, NS Cod
- 2. Many stocks easily fit into this workflow: e.g. NS stocks, WoS demersal stocks
- 3. Links on GitHub: [Delta-GLMM,](https://github.com/nwfsc-assess/geostatistical_delta-GLMM) [Delta-GAM](https://www.rforge.net/DATRAS/Tutorial.html)

**[Objectives](#page-14-0)** [Input, model, output](#page-18-0) [Formation of input data](#page-35-0) [Components](#page-42-0)

### Intercatch input model

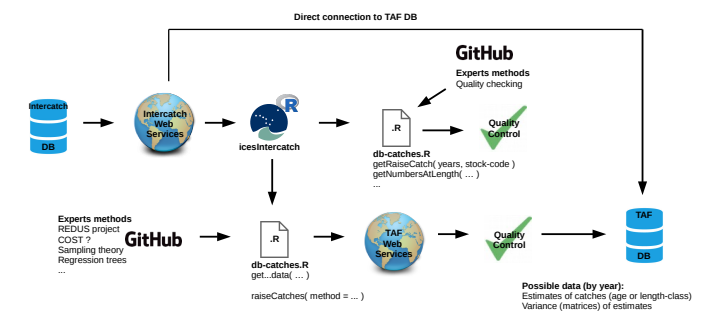

1. New methodology incorporate specialised statistical methods

e.g. Redus, XSAM model (NSS herring assessment)

2. **Requirements** Using expert methods

API access to low level data

**[Objectives](#page-14-0)** [Input, model, output](#page-18-0) [Formation of input data](#page-35-0) [Components](#page-42-0)

## Intercatch input model (cont.)

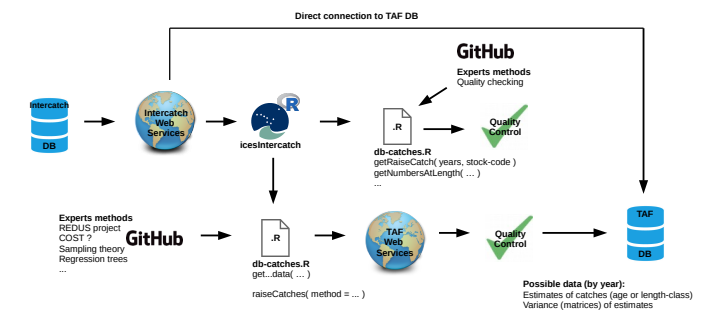

3. Requirements using ICES methods

Direct input from InterCatch to TAF DB

#### 4. Would be nice using ICES methods

API access to current InterCatch output (improves current workflow)

**[Objectives](#page-14-0)** [Input, model, output](#page-18-0) [Formation of input data](#page-35-0) [Components](#page-42-0)

## RDB input model

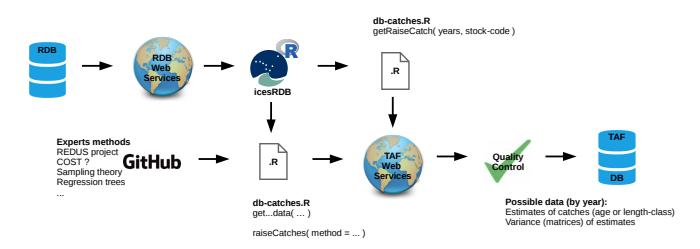

#### 1. Notes

Issues with RDB access via web services? Scripts visible, but access to RDB only within a userspace?

[Input, model, output](#page-18-0) [Formation of input data](#page-35-0) [Components](#page-42-0)

### Non-ICES DB input model

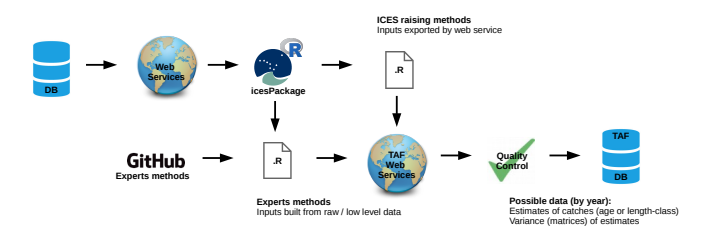

#### 1. Data read from other sources (national DBs)

Must still go through quality control Where possible, R scripts with raw data files stored

[Input, model, output](#page-18-0) [Formation of input data](#page-35-0) **[Components](#page-42-0)** 

## <span id="page-42-0"></span>System components

**[Objectives](#page-14-0)** [Input, model, output](#page-18-0) [Formation of input data](#page-35-0) [Components](#page-42-0)

## GitHub – transparency of methods

#### 1. [ices-tools-prod](https://github.com/ices-tools-prod) **Dices-tools-prod**

tools maintained/supported by ICES, e.g. icesDatras, icesSAG

#### 2. ices-tools-dev

tools maintained by EGs and/or institutions

#### 3. ices-eg

workspaces for EGs to keep stock specific methods, QC code, etc.

#### 4. ices-taf

where TAF R scripts will reside (input.R, model.R, output.R, etc.)

**[Objectives](#page-14-0)** [Input, model, output](#page-18-0) [Formation of input data](#page-35-0) [Components](#page-42-0)

## Existing examples

- TAF demo: [github.com/ices-taf/demo](http://github.com/ices-taf/demo)
- **Computational server: [stockassessment.org](http://stockassessment.org)**
- CSV data server: [data.hafro.is](http://data.hafro.is)
- **o** icesDatras and icesSAG: [github.com/ices-tools-prod/icesDatras](http://github.com/ices-tools-prod/icesDatras) [github.com/ices-tools-prod/icesSAG](http://github.com/ices-tools-prod/icesSAG)
- GitHub EG repositories: [github.com/ices-eg](http://github.com/ices-eg)

**[Objectives](#page-14-0)** [Input, model, output](#page-18-0) [Formation of input data](#page-35-0) [Components](#page-42-0)

### User interface

Open [taf.ices.dk](https://taf.ices.dk) in a web browser

Browse (everything is open) or log in to modify/run assessments

- Stock mode upload, edit, save, run

- Boss mode

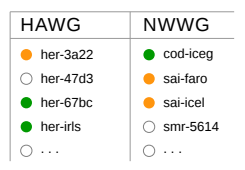

Download any dataset into R using read.csv

[Data, server, web interface](#page-46-0) [Users, scripts, output](#page-47-0) [Special interest groups](#page--1-0)

### <span id="page-46-0"></span>Discussion topics I

- Data sources databases, user upload
- Quality checks
- Computational server *ices or cloud, windows or linux* stockassessment.org
- Toolbox one toolset per year, virtual machine
- Web user interface
- GitHub
- $\bullet$  + other topics related to TAF

[Data, server, web interface](#page-46-0) [Users, scripts, output](#page-47-0) [Special interest groups](#page--1-0)

### <span id="page-47-0"></span>Discussion topics II

- User workflow stock+assmt coordinators, secretariat, others
- Data input "gold-silver-bronze"
- **·** User scripts
- Our interaction with EGs chairs, good stocks to start with
- Types of output catch in tonnes, uncertainty, forecast, retro
- $\bullet$  + other topics related to TAF

[Data, server, web interface](#page-46-0) [Users, scripts, output](#page-47-0) [Special interest groups](#page--1-0)

## Collaborations required

### Existing groups

- DATRAS Team icesDatras devel, web service features, . . .
- **o** Intercatch/RDB Team *icesInterCatch, interface, ...*
- **SAG Team** icesSAG devel, data import, DB structure, ...

### New groups

- **O** Web server
- **•** Computational server